## **Support.exe**

Support.exe :

```
1. 
2. 
       a. 
       b. 
3. 
4. 
  Support.exe (. Support.exe).
   dump- log-:
         dump- _ , dump- (1).
         log- , log- (2).
   . , (3). , .
   , , MS SQL Sever . 
   , .
   (4).
```
. .

(5) , – , support\_[date]\_[time].7z (6).

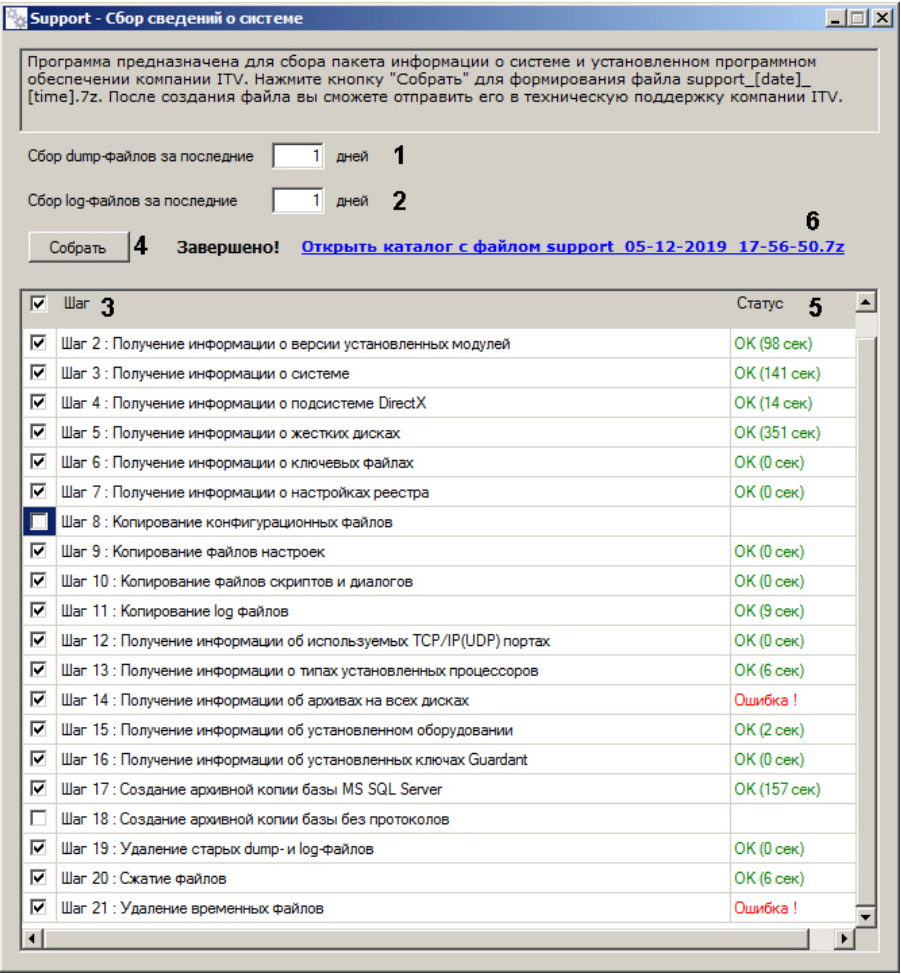

**support\_[date]\_[time].7z** support\_[date]\_[time].7z.

C:\Users\% %\\Support\.